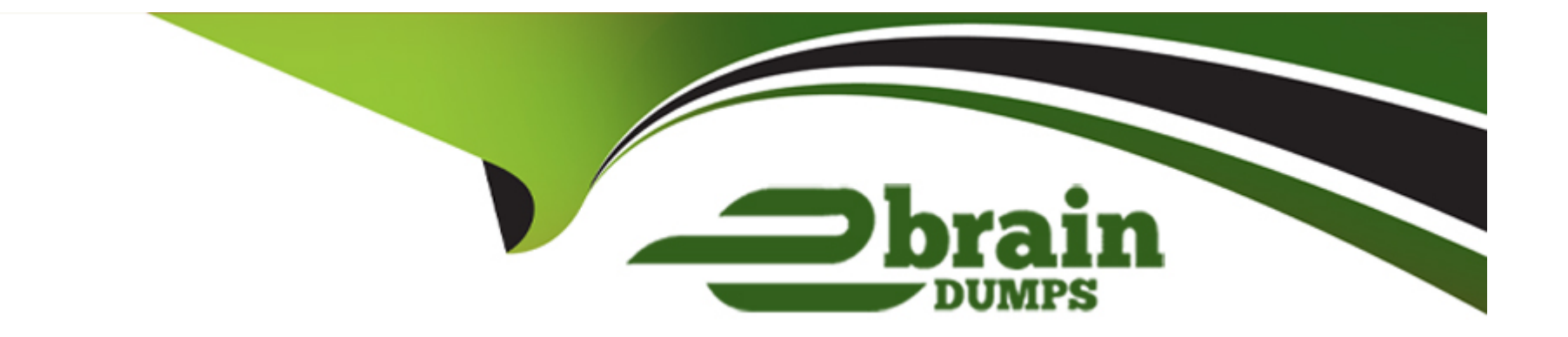

# **Free Questions for PEGAPCLSA86V2 by ebraindumps**

# **Shared by Burgess on 24-05-2024**

**For More Free Questions and Preparation Resources**

**Check the Links on Last Page**

#### **Question Type: MultipleChoice**

What advantage does a rule-utility-function have over a rule-obj-activity?

### **Options:**

#### **A-** Ability to be circumstanced

- **B** Ability to be saved multiple rulesets
- **C-** Ability to be directly called from a decision table
- **D-** Ability to be used to enforce security

#### **Answer:**

C

# **Question 2**

**Question Type: MultipleChoice**

Table a contains customer information. Table B contains complaints submitted by customers. Table C contains positive feedback submitted by customer.

You are tasked to write a report that list all rows in Table A where, per customer, the number of rows in Table B related to Table A are greater than the number of rows in Table C related to table A.

Which method creates the report that executes with the best performance?

# **Options:**

**A-** Define two subreports: one that counts rows in Table B relative to Table A, and on that counts the rows in table C relative to Table A. Only include rows in the main. Report against table A where the table B count is greater that the Table C count.

**B-** Join table A to Table B and C using include all rows in this class. Count the Join column from both Table B and Table C. Only include rows where the first count is greater than the second.

**C-** Join table A to Table B and C using include all rows in join class. Count the Join column from both Table B and Table C. Only include rows where the first count is greater than the second.

**D**- Define two subreports, one where table B users "Do not Join", and one where Table C users "Do not Join", In the main report count the rows from each subpreport, then only include rows where the count from the Table B subreport than the count from the Table C subreport.

# **Answer:**

#### **Question Type: MultipleChoice**

A Pega application locally stores the same set of codes defined by and used within an external system of record. The Page application does not locally store the labels associated to these codes. During case processing, the displayed labels for this set of codes are sourced from the external system of record. On any given day, the label associated to a code may change. You are asked to implement a report definition that displays the current label associated to each code whenever the report is run.

How do you design a Pega application to meet this requirement?

### **Options:**

**A-** Develop a SQL function that calls a stored procedure to retrieve the currently associated level for each code.

**B**- Persist the most recently retrieved labels for each code in a local table. Join to that table when running the report.

**C-** Query the distinct codes that the report would display. Develop an interface to retrieve the associated labels In bulk.

**D-** Display report definition rows using a custom section. Use a Keyed-access Data Page to source label values.

### **Answer:**

A

#### **Question Type: MultipleChoice**

Which of the following Skin rule customizations help satisfy the states requirements?

#### **Options:**

**A-** In the Skin rule, configure the importance field for each column included in a repeating layout.

**B-** In the Skin rule, configure the Column Layout and specify the width of the sidebar on desktops.

**C-** In the Skin rule, configure the Column Layout and specify how the sidebar appears on tables and smart phones.

**D-** In the Skin rule, configure the style for all application field values, paragraphs, and correspondence records.

### **Answer:**

A

# **Explanation:**

You are designing an accessible Pega application for French and English-language users who require assistive technologies. The application must be able to run from desktop, tablet, and mobile phone browsers. Also, several screens require the ability to save changes and refresh the screen.

**Question Type: MultipleChoice**

**Options:** 

- **A-** Create a new autogenerated button control and alter its caption to support a shortcut key.
- **B** Create a new custom burton control that uses an image and uses a fixed width.
- **C-** Create a new custom text label control set as required and uses relative widths.
- **D** Create a new autogenerated link control with a shortcut key and limit its obsolute width.

# **Answer:**

A

# **Explanation:**

You are designing an accessible Pega application for French and English-language users who require assistive technologies. The application must be able to run from desktop, tablet, and mobile phone browsers. Also, several screens require the ability to save

### **Question Type: MultipleChoice**

An end user of the application experienced a browser crash while working on a highly available system. Crash recovery is enabled. Does the user to be reauthenticated?

# **Options:**

**A-** Yes, if the user is directed to the same node.

- **B-** No, if the user is directed to a different node.
- **C-** Yes, If the authentication cookie was lost.
- **D-** No, if the authentication cookie was lost

# **Answer:**

# C

#### **Question Type: MultipleChoice**

You oversee a medium-size development team, and some of the team members are new to peg

a. What are the most efficient ways to ensure that the rules the team creates adhere to best practices? (choose two)

### **Options:**

- **A-** Have new team members create and run Pega automated unit tests against their rules.
- **B-** Use Pega Log Analyzer to identify exceptions associated with the new team members.
- **C-** Run Tracer on each rule the new team members check in to identify an failures in rule execution.
- **D-** Leverage the rule check-in approval process to review the new team member's changes first.

### **Answer:**

A, D

# **Question 8**

**Question Type: MultipleChoice**

Select the recommended option for extending the data model provided by a pega industry framework.

### **Options:**

- **A-** Specialize the data model as little as possible.
- **B** Redefine the data model.
- **C-** Hide the data model with a custom data model.
- **D-** Hide the data model with an Enterprise service Bus (ESB) dictated data model.

# **Answer:**

A

# **Question 9**

### **Question Type: MultipleChoice**

You are using pega express. You want to avoid creating unnecessary case-level properties and views. Which three actions do you take to accomplish this goal? (choose three)

### **Options:**

A- Define case type views using \*\ page, property' syntax for the majority of the- fields.

- **B-** Drag-and-drop a Field Group when defining a case view.
- **C-** Create a data type that corresponds to each case type.
- **D-** Pre-define properties, sections, and relevant records that are applied to Work-Cover'.
- **E-** Add an embedded Page property to the case type.

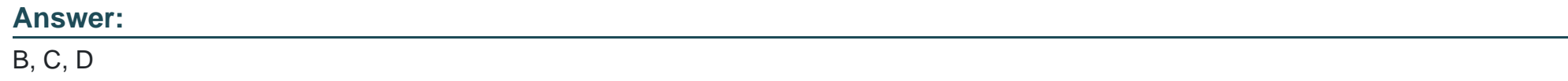

# **Question 10**

### **Question Type: MultipleChoice**

In order to produce a complete view of a customer, a customer service(CS) application requires reference data from multiple external systems. The customer data resides on a customerinfo page in a parent case type. The data on the CustomerInfo Page is also used by some of its subcases. Sometimes, the connectors that populate the data page are slow.

Which two of the following approaches for handling the required reference data from the external systems uses the least system resources? (Choose Two.)

### **Options:**

- **A-** Use Case Designer data propagation to copy the data to the subcases to populate the page contents.
- **B-** Use the Load-DataPage method to initiate the population of the page contents.
- **C-** Use the system of Record (SOR) data access pattern to populate the page contents.
- **D-** Use the Snapshot data access pattern to populate the page contents.

### **Answer:**

# B, C

# **Question 11**

### **Question Type: MultipleChoice**

The application contains a property named claimid. You want to business users to reuse this property in any new case types they create. How do you define the claimid property?

# **Options:**

- **A-** As a final rule
- **B** As a case level property
- **C-** As an enterprise class level property
- **D-** As a relevant record

### **Answer:**

D

# **Question 12**

**Question Type: MultipleChoice**

When do you use the load-datapage activity method?

# **Options:**

**A-** To refresh a data page

- **B-** To queue the data page for a default agent
- **C-** To initiate the loading of a data page

**D-** To run a connector asynchronously

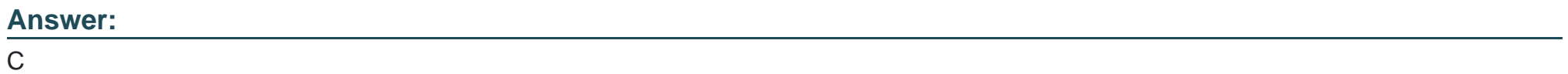

To Get Premium Files for PEGAPCLSA86V2 Visit

[https://www.p2pexams.com/products/pegapclsa86v](https://www.p2pexams.com/products/PEGAPCLSA86V2)2

For More Free Questions Visit

[https://www.p2pexams.com/pegasystems/pdf/pegapclsa86](https://www.p2pexams.com/pegasystems/pdf/pegapclsa86v2)v2